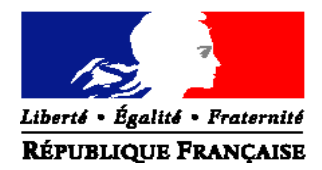

### MINISTERE DE L'AGRICULTURE, DE L'AGROALIMENTAIRE ET DE LA FORET

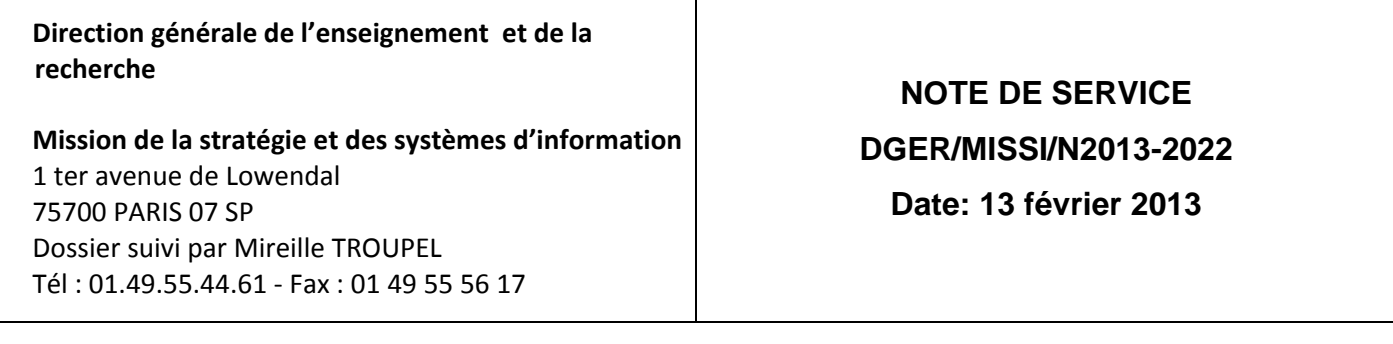

Le Ministre de l'agriculture, de l'agroalimentaire et de la forêt

Date de mise en application : immédiate

Nombre d'annexes : 4

à Mesdames et Messieurs les : Directeurs régionaux de l'alimentation, de l'agriculture et de la forêt Chefs de Services régionaux de la formation et du développement Chefs d'établissements publics

**Objet : Accompagnement de la mise en œuvre des épreuves E7 du baccalauréat professionnel – spécialité** « Conduite et gestion de l'entreprise agricole » (CGEA) et E3 des BEPA « travaux de la vigne et du vin », **« travaux en exploitation d'élevage » et « travaux agricoles et conduite d'engins »**

**Mots clés :** Session ‐ Formation – RVP – Evaluation – capacités professionnelles

**Résumé** : Information des équipes pédagogiques sur l'organisation d'une action d'accompagnement thématique (formation d'initiative nationale et de réalisation inter‐régionale) concernant les modalités de mise en œuvre **des épreuves E3 du BEPA Travaux paysagers et E7 du baccalauréat professionnel – spécialité Conduite et gestion de l'entreprise agricole (CGEA)**.

Il est demandé aux délégués régionaux à la formation continue (DRFC) de coordonner les inscriptions des agents des établissements publics et privés de leur région dans cette action de formation.

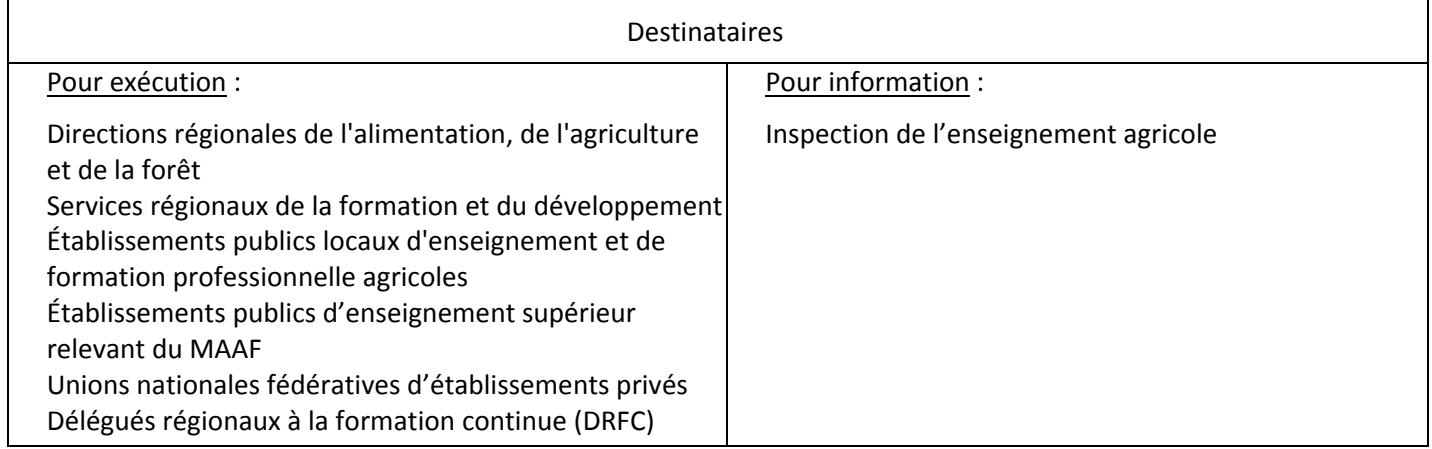

Afin d'accompagner les équipes pédagogiques à la mise en œuvre des nouvelles épreuves introduites dans le cadre de la rénovation de la voie professionnelle, des formations sont prévues au cours de l'année scolaire 2012‐2013 pour les spécialités Aménagement Paysager (AP) et Conduite et Gestion de l'Entreprise Agricole (CGEA).

### **Cette note de service présente l'action de formation organisée pour la spécialité CGEA.**

# **1. PRESENTATION DU DISPOSITIF DE FORMATION**

## **1.1. Objectifs**

Aider les équipes pédagogiques à :

- appréhender les changements induits par la RVP ;
- accompagner les changements de pratiques pour préparer les élèves aux épreuves E3 du BEPA et E7 du baccalauréat professionnel ;
- favoriser un changement de pratiques d'évaluation et de certification des épreuves professionnelles.

## **1.2. Public cible**

- Sont conviés à cette action de formation les enseignants des établissements publics concernés par les épreuves E3 du BEPA et E7 du baccalauréat professionnel – spécialité CGEA. L'inscription à cette formation est limitée à un nombre maximum de deux agents par EPLEFPA. Il est à noter que la participation de présidents adjoints de jury à cette session de formation ainsi que la présence d'enseignants qui interviennent dans différentes classes de la filière **baccalauréat professionnel en trois ans est souhaitée.**
- Sont également conviés **deux représentants** de chaque union fédérative d'établissements privés.

Les participants sont les porte-paroles des équipes des établissements durant la session, ils sont également les relais **d'information et d'animation dans leur établissement après la session.**

## **1.3. Programme prévisionnel**

Cette formation a fait l'objet d'une construction commune par l'ENFA, Eduter-Ingénierie, l'Inspection de l'enseignement agricole et les structures impliquées de la DGER.

Elle est co-animée par des formateurs de l'ENFA ainsi que par des inspecteurs pédagogiques.

Le programme des deux journées de formation est le suivant :

‐ repérage des questions des équipes pédagogiques ;

‐ ce qu'implique l'évaluation des capacités professionnelles (SPS, compétences, capacités, connaissances, grille d'évaluation) ;

‐ analyse des textes réglementaires et des niveaux d'exigence en BEPA et en baccalauréat professionnel, éclairage sur la pratique explicitée ;

‐ travail en ateliers :

- l'évaluation (ateliers en parallèle : pratique explicitée, dossier technique, CCF écrits et oraux) ;
- le parcours en trois ans (construction par l'équipe pédagogique, place des périodes en milieu professionnel et des professionnels) ;

‐ synthèse des ateliers et réponses aux questionnements.

# **1.4. Date et lieu de formation**

Les formations se dérouleront :

 pour les établissements des régions : Aquitaine, Auvergne, Corse, Languedoc‐Roussillon, Limousin, Midi‐Pyrénées et Poitou‐Charentes :

# **Du mardi 19 mars ‐ 9h au mercredi 20 mars 2013 ‐ 16h ENFA Toulouse Auzeville‐ Salle PRM ‐ J. Gasztowtt 2 rue de Narbonne BP 22687 31326 CASTANET TOLOSAN**

 pour les établissements des régions : Alsace, Champagne‐Ardenne, Ile de France, Lorraine, Nord‐Pas de Calais, et Picardie :

# **Du mardi 26 mars ‐ 9h au mercredi 27 mars 2013 ‐ 16h CEZ Rambouillet Amphithéâtre Parc du château – CS 40609 78514 RAMBOUILLET CEDEX**

pour les établissements des régions Bourgogne, Franche‐Comté, Provence‐Alpes‐Côte d'Azur, Rhône‐Alpes :

# **Du lundi 6 mai ‐ 9h au mardi 7 mai 2013 ‐ 16h LEGTA de Lyon Dardilly 26, chemin de la Bruyère 69 570 DARDILLY**

pour les établissements des régions : Bretagne, Centre, Basse‐Normandie, Haute‐Normandie et Pays de la Loire :

# **25 ‐ 26 septembre 2013 (dates et lieux à confirmer pour l'inter région Nord‐Ouest)**

# **2. MODALITES D'ORGANISATION DE LA FORMATION**

## **2.1. Responsabilités respectives des acteurs**

## 2.1.1. l'ENFA, support de la formation. Mail : enfa.sna@educagri.fr

A ce titre, elle est chargée :

- d'assurer l'organisation matérielle de la formation (réservation et mise à disposition des salles et du matériel nécessaire, reproduction des supports de formation) ;
- d'assurer le suivi des inscriptions par la procédure SAFO via Internet et d'enregistrer dans SAFO l'inscription des éventuelles candidatures « papier » qui lui sont transmises complétées et vérifiées par les DRFC des régions ;
- de valider les candidatures en tant que structure organisatrice ;
- d'envoyer aux DRFC des régions les invitations à la formation et des documents nécessaires (format PDF) ;
- d'informer les DRFC des régions sur les possibilités de restauration et d'hébergement des participants ;
- d'établir les listes d'émargement et de les faire parvenir aux intervenants ;
- de récupérer les originaux des listes d'émargement remplies ;
- d'enregistrer dans SAFO la présence de tous les stagiaires ayant suivi la formation (sur la base des listes d'émargement) des établissements publics et privés, et d'en informer les DRFC ;
- de délivrer les attestations de formation et de les envoyer aux DRFC des régions ;
- de transmettre à la DGER/MISSI un bilan de l'action conduite.

## 2.1.2. les DRAAF

Les DRAAF sont chargées :

- d'établir la liste de tous les établissements publics et privés de leur région concernés ;
- d'assurer la communication auprès de ces établissements publics et privés de l'existence de cette action de formation ;

*Pour les établissements publics* :

- de valider les candidatures des agents sur SAFO et de veiller à ce que chaque agent dispose de son code SAFO. La création de ce code se demande en remplissant la fiche « demande de création d'un code SAFO » jointe (Cf. **Annexe 1**). Cette validation vaut accord **pour la prise en charge par la DRAAF** des frais de déplacement, d'hébergement et de restauration des agents ;
- de transmettre aux participants les courriels d'invitation sous format PDF établis par l'ENFA, accompagnés des documents nécessaires à la prise en charge des frais de déplacement ;
- de transmettre aux participants les originaux des attestations de participation ;
- de procéder au remboursement des frais de déplacement et d'hébergement des participants ;

*Pour les établissements privés* :

- de porter sur les candidatures «papier » des agents transmises par l'IFEAP ou les fédérations régionales de l'UNMFREO ou l'UNREP le numéro SAFO de chaque agent, et de transmettre par envoi groupé et scanné à l'ENFA ;
- de transmettre aux participants les courriels d'invitation sous format PDF établis par l'ENFA ;
- de transmettre aux participants les originaux des attestations de participation.

### **2.2. Prise en charge des frais engendrés par cette formation**

Les frais de déplacement et de séjour sont à la charge des délégations régionales à la formation continue (programme 215) pour les agents des établissements d'enseignement du public de leur région.

La prise en charge du remboursement de ces frais est à demander, préalablement au déplacement, en remplissant la demande d'ordre de mission et en la transmettant au délégué régional à la formation continue (DRFC) au sein de la **DRAAF dont dépend l'établissement.**

Les frais de déplacement et de séjour des enseignants des établissements privés ne sont pas pris en charge par les DRAAF.

## **3. MODALITES PRATIQUES D'INSCRIPTION**

## **3.1. Modalités d'inscription pour les personnels de l'enseignement public**

Les inscriptions s'effectuent de la manière suivante :

- Les enseignants et membres de jury concernés par les épreuves E3 et E7 souhaitant s'inscrire doivent remplir la fiche d'inscription « papier » (**cf. Annexe 2**), qui peut être téléchargée sur le site http://www.safo.chlorofil.fr/ et **la faire** signer par leur supérieur hiérarchique (proviseur).
- Cette fiche d'inscription est saisie par le responsable local de formation (RLF) de l'établissement via le site : http://www.safo.chlorofil.fr/ selon les procédures habituelles d'inscription à un stage de formation, en renseignant le code action :

**Toulouse** Code action session (safo) : **530562 /1**

Date limite d'envoi/ Clôture des inscriptions : **le 27 février 2013**

# **Rambouillet** Code action session (safo) : **530562 /2**

Date limite d'envoi/ Clôture des inscriptions : **le 1er mars 2013**

**Lyon Dardilly** Code action session (safo) : **530562/3**

# Date limite d'envoi/ Clôture des inscriptions : **le 29 mars 2013**

**Inter région Nord Ouest** Code action session SAFO **: 530562/4**

Date limite d'envoi/ Clôture des inscriptions : **le 28 juin 2013**

- Le délégué régional à la formation continue (DRFC) de la région dont dépend l'agent **doit émettre un avis** via le logiciel SAFO. La prise en charge des frais de déplacement et de séjour est assurée par les délégations régionales à la formation continue (programme 215) pour les agents des établissements d'enseignement du public de leur région.
- Une fois les inscriptions enregistrées par l'ENFA, un courriel « valant invitation » sous format PDF sera envoyé au DRFC de chaque région concernée accompagné d'informations complémentaires (plan d'accès, liste d'hôtels…). Le DRFC le transmettra à l'agent sous couvert de son établissement d'affectation, accompagné d'une demande d'ordre de mission. Cette demande d'ordre de mission sera en retour complétée et adressée au DRFC avant la date de début de la formation pour demande de prise en charge des frais de déplacement et d'hébergement.

# **3.2. Modalités d'inscription pour les personnels de l'enseignement privé**

Une fiche d'inscription est jointe en annexe (**cf. Annexe 3**). Les personnels doivent remplir la fiche et la faire signer pour validation par leur fédération.

Pour chaque fédération, la procédure est la suivante :

- pour les établissements relevant du CNEAP : à retourner, dûment complétée à l'IFEAP ;
- pour les établissements relevant de l'UNREP : à retourner, dûment complétée, à l'UNREP ;
- pour les établissements relevant de l'UNMFREO : à retourner, dûment complétée, aux fédérations régionales.

Ce sont donc l'IFEAP, les fédérations régionales de l'UNREP et de l'UNMFREO qui valident les fiches d'inscription des établissements et qui retournent l'ensemble des fiches par envoi groupé et scanné à l'ENFA.

# **Toulouse** Code action session (safo) : **530562 /1**

Date limite d'envoi/ Clôture des inscriptions : **le 27 février 2013**

**Rambouillet** Code action session (safo) : **530562 /2**

Date limite d'envoi/ Clôture des inscriptions : **le 1er mars 2013**

**Lyon Dardilly** Code action session (safo) : **530562 /3**

Date limite d'envoi/ Clôture des inscriptions : **le 29 mars 2013**

# **Inter région Nord Ouest** Code action session SAFO **: 530562 /4**

Date limite d'envoi/ Clôture des inscriptions : **le 28 juin 2013**

*Attention* : les inscriptions individuelles ou en provenance des établissements, non validées par l'IFEAP ou les fédérations régionales de l'UNREP ou de l'UNMFREO, **ne seront pas prises en compte.**

Une fois les inscriptions enregistrées par l'ENFA, un courriel « valant invitation » sous format PDF sera envoyé aux participants et à l'établissement sur les messageries respectives accompagné d'informations complémentaires (plan d'accès et liste d'hôtels).

Les frais d'hébergement et de déplacement ne seront pas pris en charge par les DRAAF.

La chef de la mission de la stratégie et des systèmes d'information

Véronique LE GUEN

# **Fiche d'identification d'un nouvel agent Pour création code SAFO**

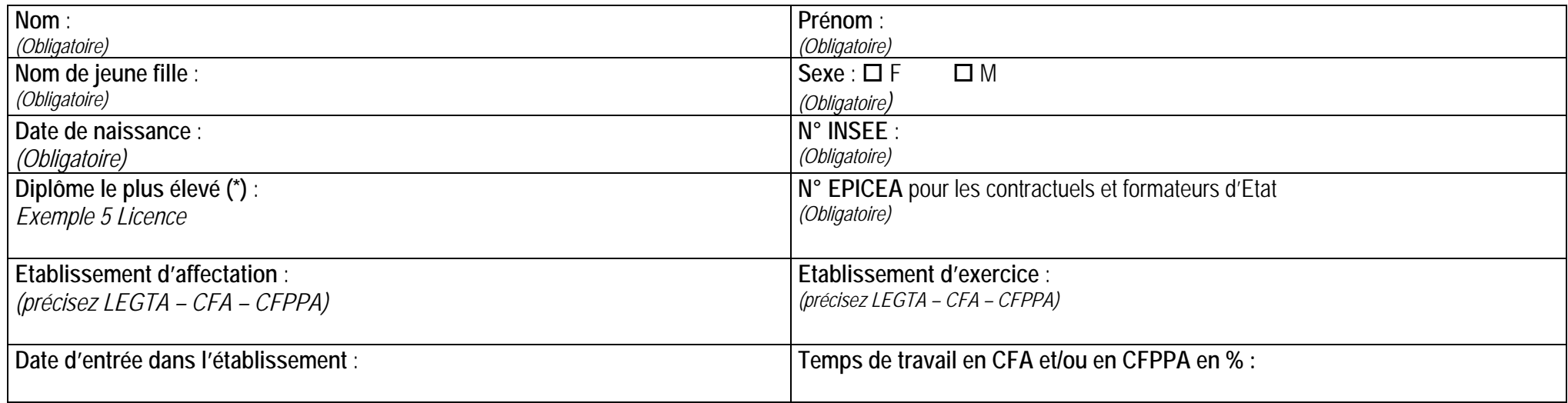

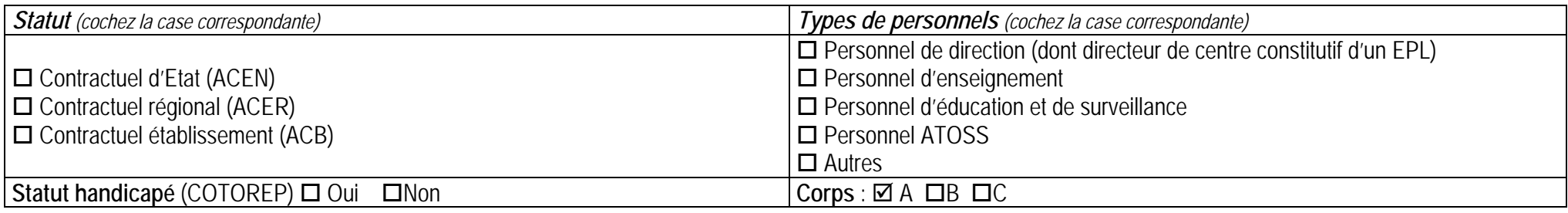

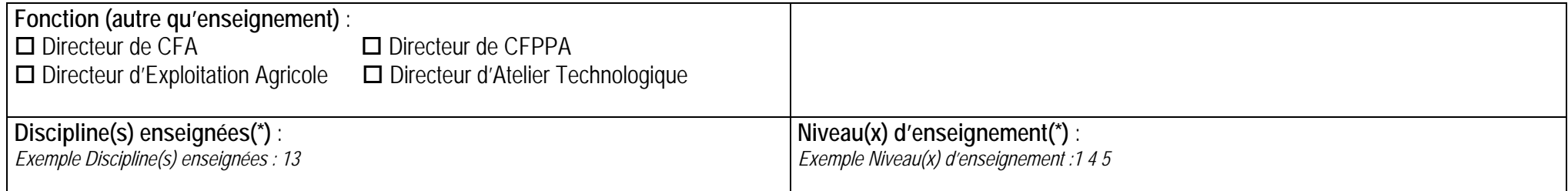

(\*) voir ci-après

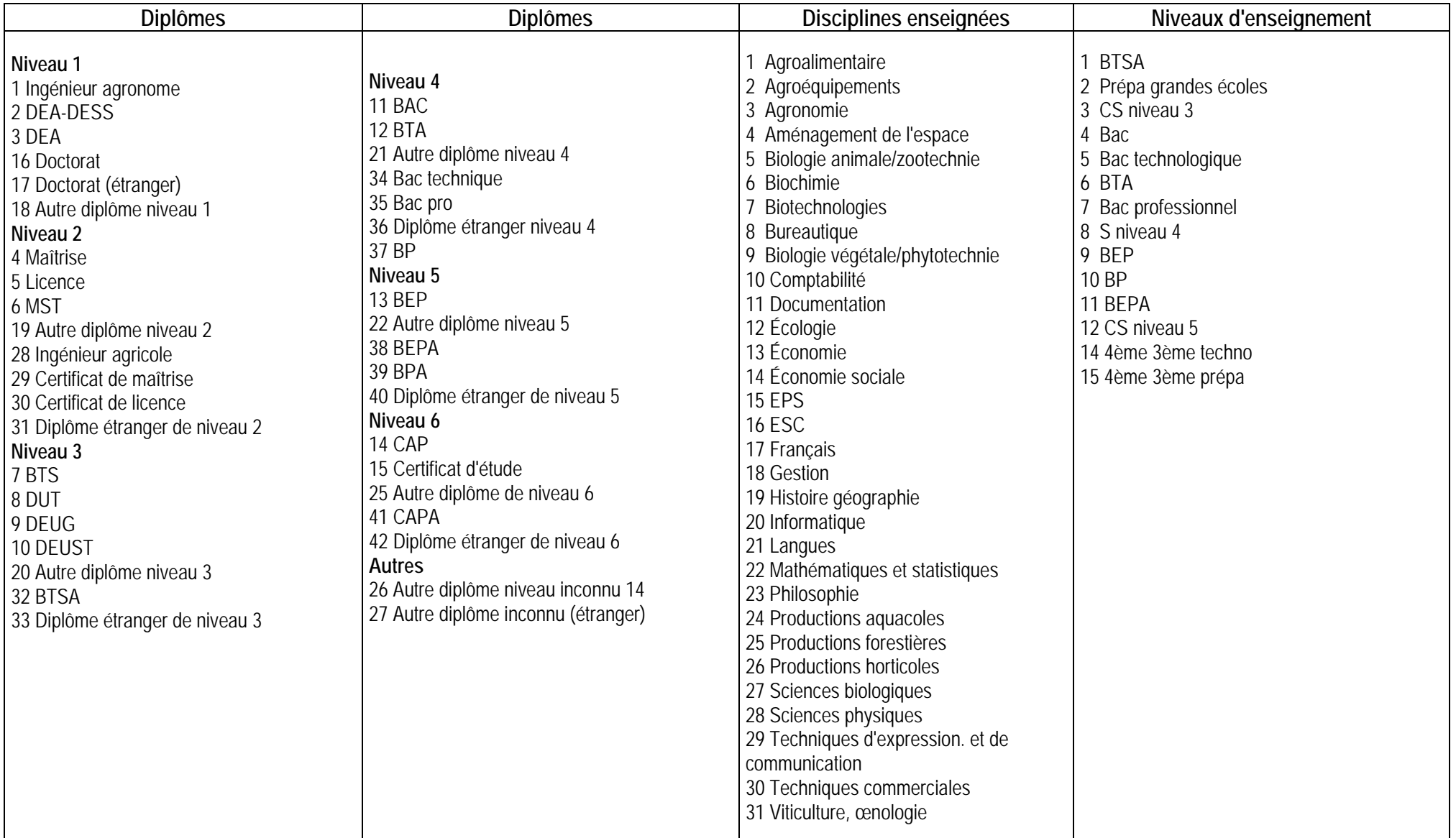

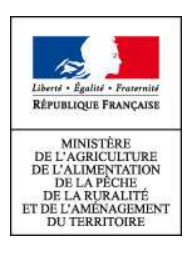

## **ACTIONS DE FORMATION CONTINUE DES PERSONNELS DGER EXERCANT EN EPLEFPA**

**Fiche d'inscription – Campagne 2013** 

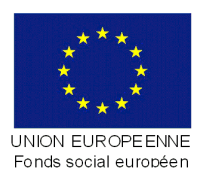

**Remplir une fiche par action ou cycle**

Cette fiche d'inscription concerne les actions de formation s'inscrivant dans les programmes de formation continue du Ministère de l'Alimentation, de l'Agriculture et de la Pêche - DGER (PNF et PRF).

La base Internet, à laquelle accède chaque établissement grâce à son numéro de code, charge automatiquement l'ensemble des informations concernant les agents répertoriés dans la base SAFO\*.

# **1 – Libellé du stage (action ou cycle)**

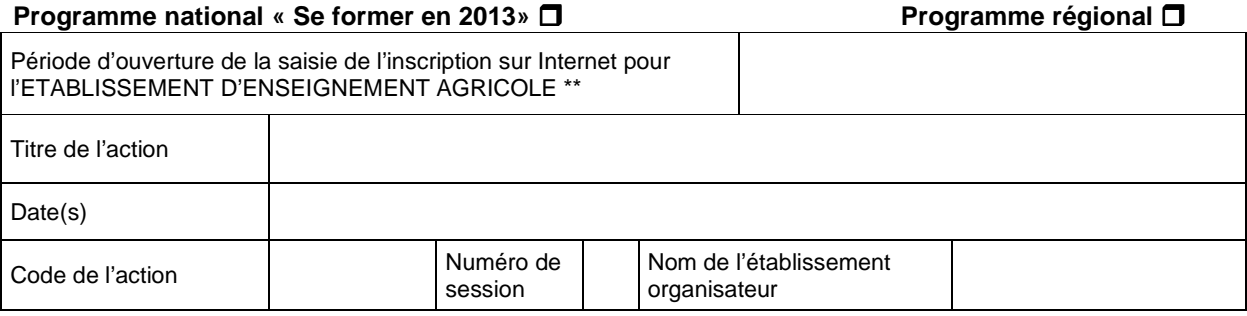

## **2 - Identification des agents :**

Code SAFO agent

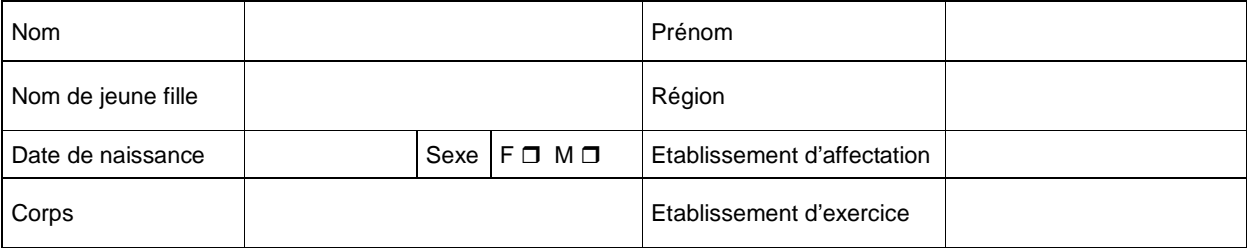

Temps de travail en CFA et/ou en CFPPA en %

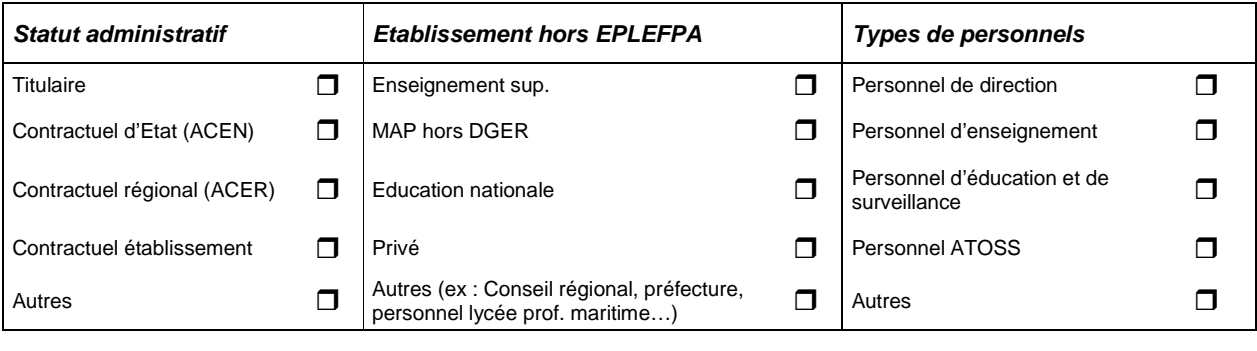

• Statut handicapé (COTOREP) Oui **D** Non D

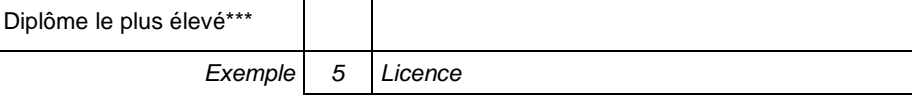

### **3 - Renseignements complémentaires pour les personnels enseignants, formateurs :**

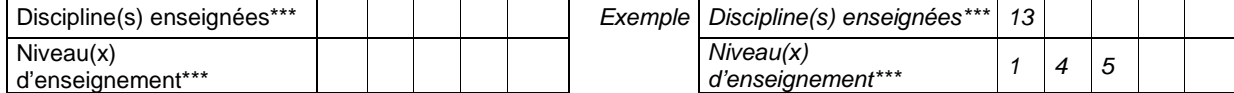

#### **4- Motivation de l'agent (cocher une seule case) :**

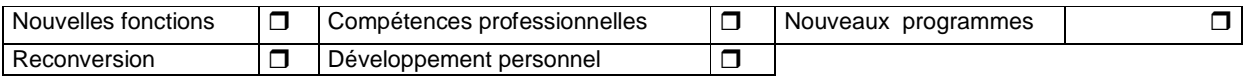

#### **5- Finalité de la formation selon la loi de modernisation de la fonction publique (loi N°2007-148)**  Pour plus d'information, voir **la note de service SG/SDDPRS/N2008-1226** relative à la mise en œuvre des

modalités de la formation tout au long de la vie dans les services du MAAP

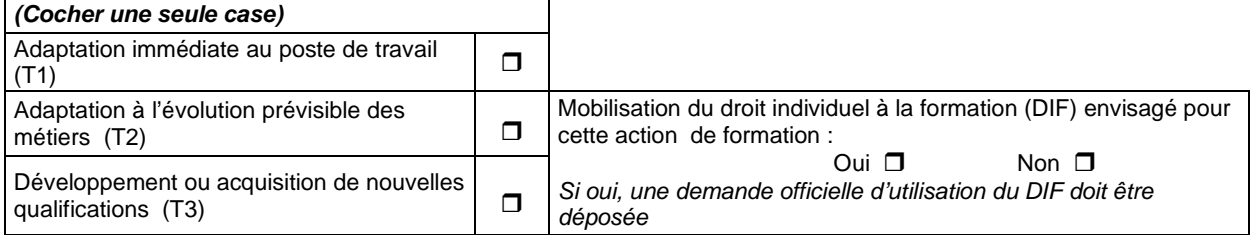

#### **6- Contexte et motivation de la demande :**

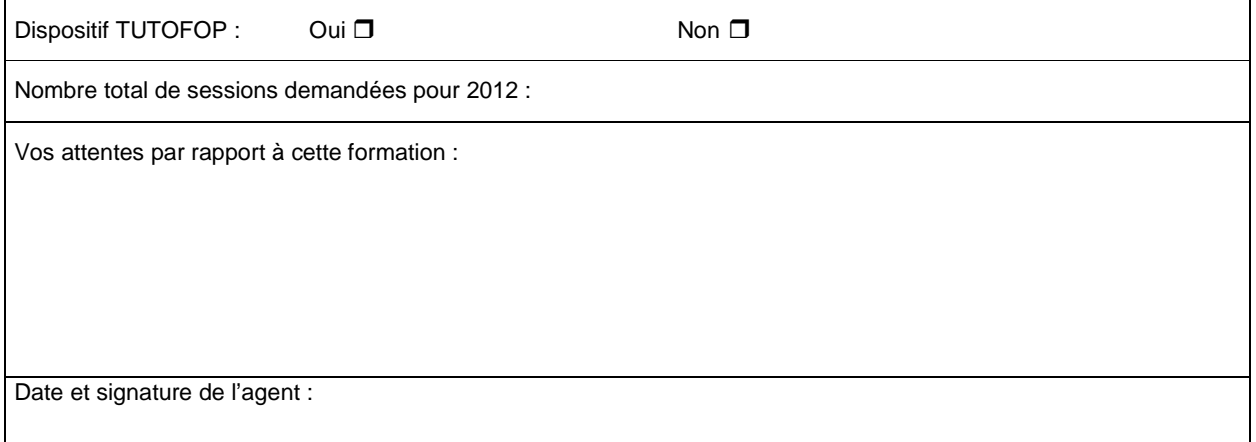

## **5 - Avis motivés des tutelles hiérarchiques :**

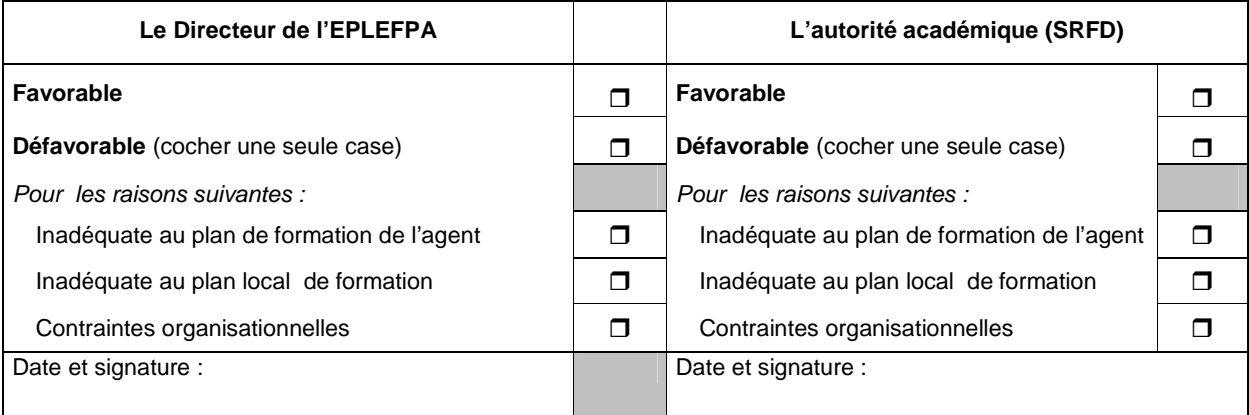

## **6- Avis de la structure organisatrice :**

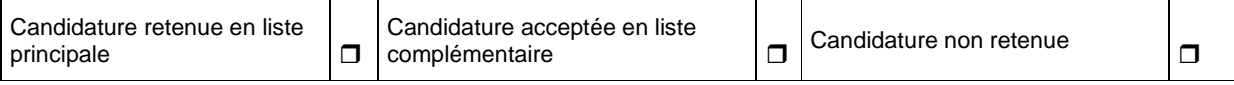

\*Conformément à la loi informatique et liberté du 6 janvier 1978, vous disposez d'un droit d'accès et de rectification aux données vous concernant.

\*\* Au-delà de cette période, votre établissement ne pourra plus procéder à votre inscription sur Internet

*\*\*\** Se reporter à la nomenclature en annexe, utiliser les codes.

# **Diplômes**

#### **Niveau 1**

- 1 Ingénieur agronome
- 2 DEA-DESS
- 3 DEA
- 16 Doctorat
- 17 Doctorat (étranger)
- 18 Autre diplôme niveau 1

#### **Niveau 2**

- 4 Maîtrise
- 5 Licence
- 6 MST
- 19 Autre diplôme niveau 2
- 28 Ingénieur agricole
- 29 Certificat de maîtrise
- 30 Certificat de licence
- 31 Diplôme étranger de niveau 2

#### **Niveau 3**

- 7 BTS
- 8 DUT
- 9 DEUG
- 10 DEUST
- 20 Autre diplôme niveau 3
- 32 BTSA
- 33 Diplôme étranger de niveau 3

#### **Niveau 4**

- 11 BAC
- 12 BTA
- 21 Autre diplôme niveau 4
- 34 Bac technique
- 35 Bac pro
- 36 Diplôme étranger niveau 4
- 37 BP

#### **Niveau 5**

- 13 BEP
- 22 Autre diplôme niveau 5
- 38 BEPA
- 39 BPA
- 40 Diplôme étranger de niveau 5

#### **Niveau 6**

- 14 CAP
- 15 Certificat d'étude
- 25 Autre diplôme de niveau 6
- 41 CAPA
- 42 Diplôme étranger de niveau 6

#### **Autres**

- 26 Autre diplôme niveau inconnu 14
- 27 Autre diplôme inconnu (étranger)

#### **Discipline enseignée**

- 1 Agroalimentaire
- 2 Agroéquipements
- 3 Agronomie
- 4 Aménagement de l'espace
- 5 Biologie animale/zootechnie
- 6 Biochimie
- 7 Biotechnologies
- 8 Bureautique
- 9 Biologie végétale/phytotechnie
- 10 Comptabilité
- 11 Documentation
- 12 Écologie
- 13 Économie
- 14 Économie sociale
- 15 EPS
- 16 ESC
- 
- 17 Français
- 18 Gestion
- 19 Histoire géographie
- 20 Informatique
- 21 Langues
- 22 Mathématiques et statistiques
- 23 Philosophie
- 24 Productions aquacoles
- 25 Productions forestières
- 26 Productions horticoles
- 27 Sciences biologiques
- 28 Sciences physiques
- 29 Techniques d'expression. et de communication
- 30 Techniques commerciales
- 31 Viticulture œnologie

#### **Niveau d'enseignement**

- 1 BTSA
- 2 Prépa grandes écoles
- 
- 
- 

4 Bac

6 BTA

9 BEP 10 BP 11 BEPA 12 CS niveau 5 14 4ème 3ème techno 15 4ème 3ème prépa

- 
- 
- 
- 
- 
- 3 CS niveau 3
- 
- 
- -

5 Bac technologique

7 Bac professionnel 8 CS niveau 4

A retourner à l'ENFA de Toulouse 2 route de Narbonne BP 22687 31326 Castanet Tolosan cedex Mail enfa.sna@educagri.fr

*A compléter par l'établissement privé (Cf. Annexe 2)*  Pour envoi à l'IFEAP ou à l'UNREP ou à la Fédération régionale de l'UNMFREO

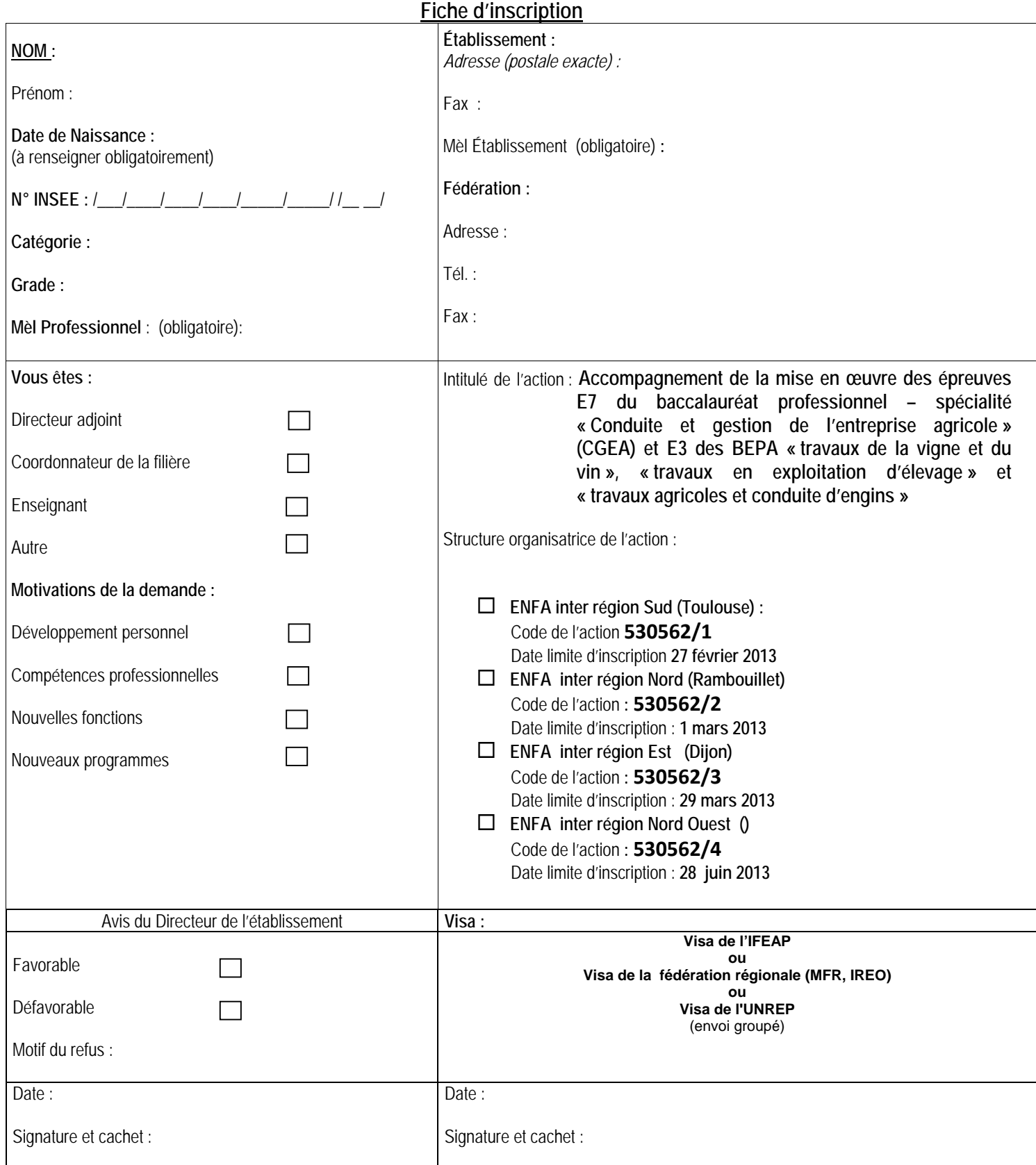

**ETABLISSEMENTS PRIVES**

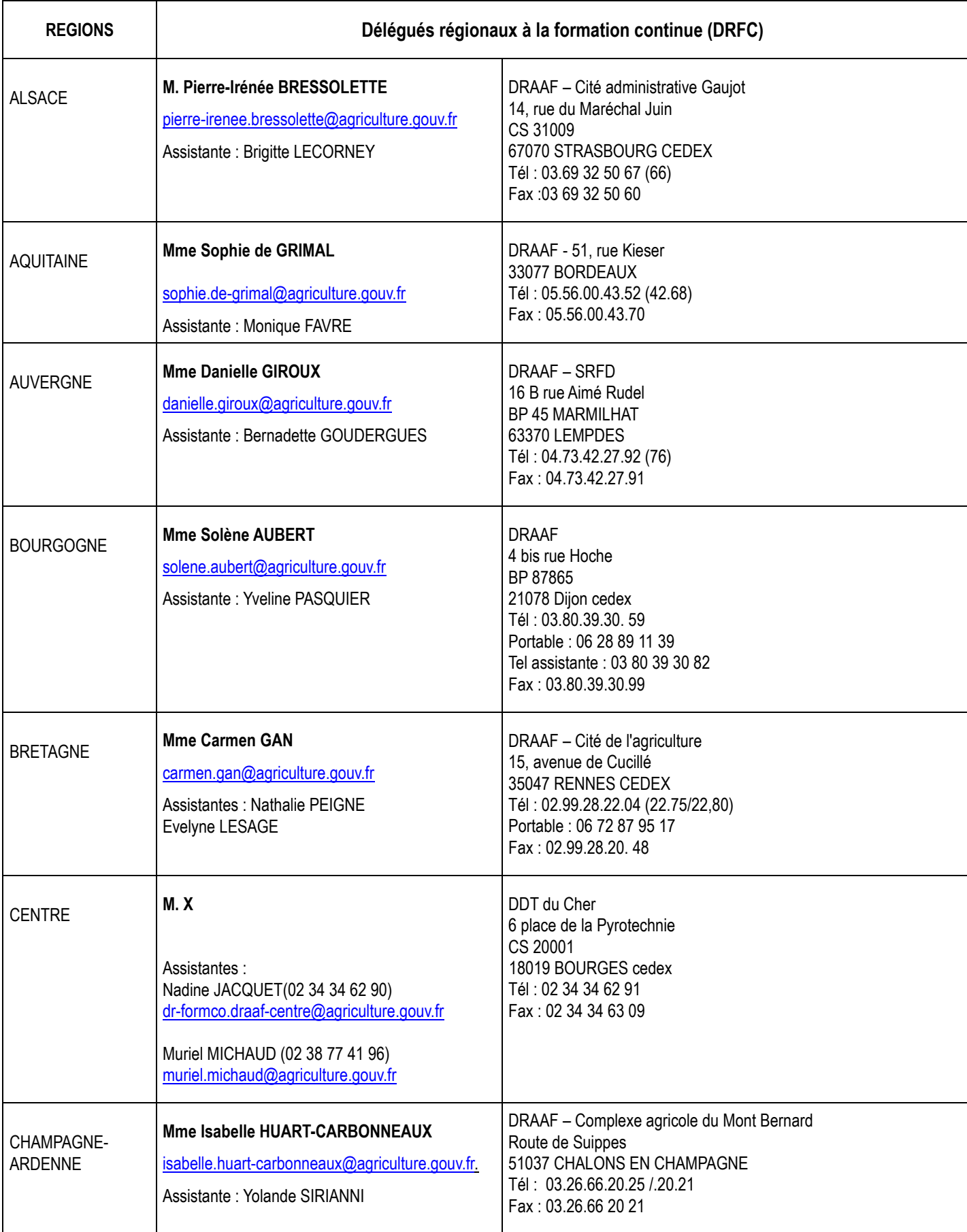

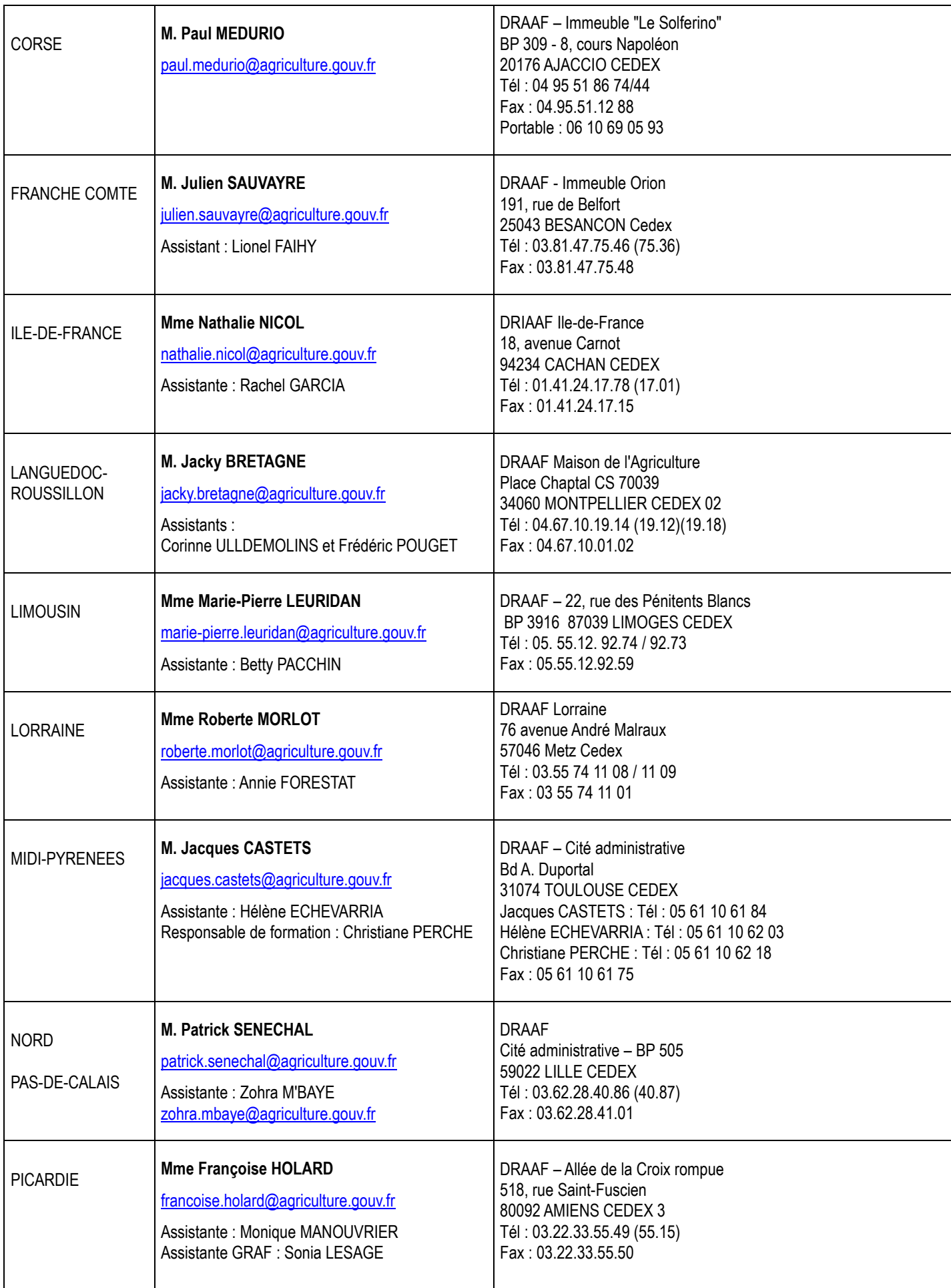

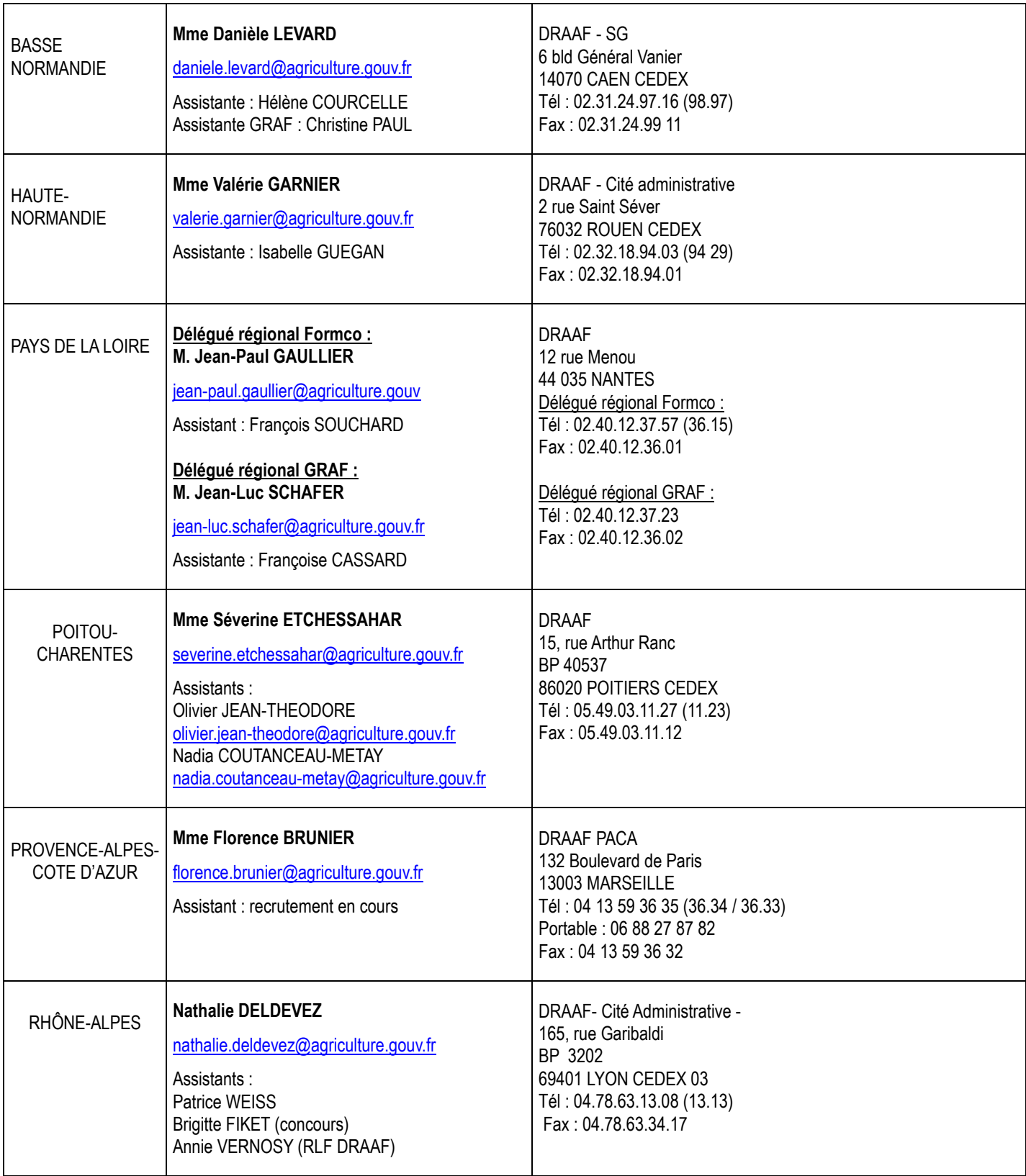

**Mise à jour le 12/06/12**